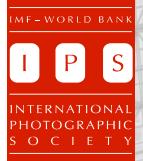

# Shutter Release

Next Meeting:

Wednesday, October 15, 2014 Room HQ2-1A-280A&B Wine & Cheese starts at 5.45 pm. Meeting starts at 6.30 pm

# **Speaker: Craig Rudlin**

on Digital Fine Art Prints

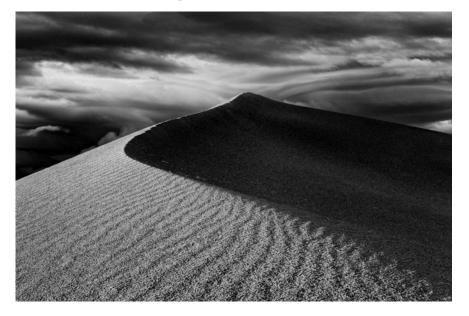

# In this issue:

- 2 President's Message
- 3 October Speaker
- 4 Seminar: the History of Photography
- 5 Notes from September Speaker: Seanie Blue
- 6 IPS Member Profile: Yanna Zhang
- 7 Facebook Shares and IPS Photographer of the Year
- 8 Digital Printing Resources
- 9 September Winning Images
- 19 September Winners
- 20 Points Table
- 21 IPS Executive Council

#### REMINDER

- Please pay your **membership dues** to be able to take part in the monthly competition: \$40 by check to Bermet Sydygalieva. Access the <u>Membership form</u>
- This month's competition is print only. Every member can submit **up to 3 prints**.
- The theme for November 19th electronic image competition is **Emptiness**.

**IPSwebsite** 

FlickrGallery

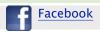

# MESSAGE FROM THE PRESIDENT

#### Dear members,

I hope those of you working on the Annual Meetings survived well these past few weeks and are all geared up for our first print competition of the year!

At last month's meeting we had a chance to discuss some **print resources from around town**. In case you missed it, the discussion has continued on our Facebook page. We are planning to use this forum in the coming weeks to seek feedback from you on judges and workshops, so make sure to join IPS there as well if you have not done so.

As you will see in the coming pages, we are all set for **Victoria Restrepo's lecture on the History of Photography on November 4<sup>th</sup>**. As you may recall, we decided to initiate a lecture series after our annual exhibition judges last year told us that they could tell from our images that we did not know photographic art history. Well, yeah, this is a hobby for most of us. But we are not the kind of people to shy away from learning! So register with Michele (alsacienne@aol.com) by October 30<sup>th</sup> to get more educated on the history of this beautiful art.

Last but not least, some congratulations are in order. As you may know, our VP Michele won last year's Photo Slam (part of the annual Fotoweek DC festival). This got her into the <u>exhibition</u> at Glen Echo this year, which opened last Friday and will be up until November 17<sup>th</sup>. Many congratulations again to Michele, and good luck with the exhibition!

Hope to see you all at the meeting, and happy shooting.

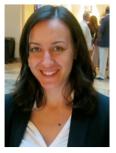

Ceyda

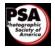

# OCTOBER SPEAKER: CRAIG RUDLIN

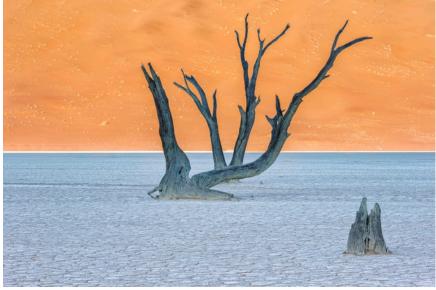

After an initial career as a photojournalist, Craig Rudlin chose to concentrate on nature and landscape photography, eventually migrating towards a more abstract depiction of nature and objects.

He was influenced by impressionists and the works of Ansel Adams, and studied with Tony Sweet, Andre Gallant, Freeman Patterson, Charles Glatzer, Andy Biggs and Sunny Reynolds.

#### (c) Craig Rudlin

His hope and aspiration are for his images to evoke feelings, emotions and memories, encourage contemplation and exploration, and allow the viewer to question, even if there is no immediate answer.

#### His presentation will be on **DIGITAL FINE ART PRINTS**.

The fine art photographic print completes the creative endeavor, allowing photographers to fully express the complexities and subtleties of their subject. In contrast to screen presentations, the print commands slow and meticulous contemplation and a deeper appreciation of artistic interpretation.

A common misconception is that we need only to consider the print as a "last, optional step" in the photographic process. In reality, we must consider the print even before we press the shutter. The presentation will initiate a discussion of why the print remains crucial to fine art photography, and outline the steps required for its creation from initial camera settings, through processing, to actual printing. Only digital printing will be discussed.

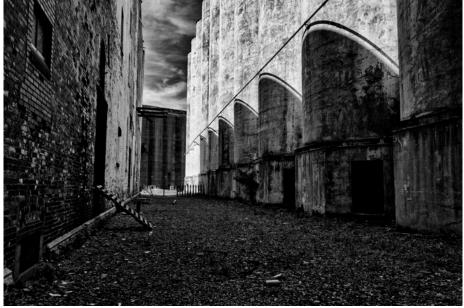

(c) Craig Rudlin

### UPCOMING SEMINAR: THE HISTORY OF PHOTOGRAPHY

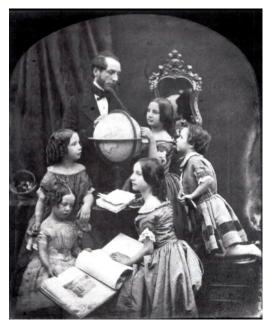

Antoine François Claudet *The Geography Lesson* (c. 1850)

| Date      | November 4, 2014                           |
|-----------|--------------------------------------------|
| Time      | 6:00 - 8:00 pm                             |
| Presenter | Victoria Restrepo                          |
| Location  | IMF HQ2-01A-280A&B                         |
| RSPV      | By October 30 to <u>alsacienne@aol.com</u> |

As part of a planned series on understanding photography through time, Victoria Restrepo will walk us through a history of photography. She will take us back in time to the discovery of the principle of the camera obscura and the observation that some substances are visibly altered by exposure to light. We will follow the story of how some artists and scientists faced the challenge of bring these two phenomena together to capture camera images in permanent form, and how the new invention changed their world forever.

We will learn about the three pioneers who, with their hard work, their defeats, their envy and jealousy, and finally their triumphs, managed to surprise the world with the magic of their new invention. We will explore the development of the Daguerreotype, the Calotype, and the Wet Collodion Process, and how the art world reacted toward these new media. We will study some of the most important photographers and their work, and how they have influenced our vision and aesthetics.

Restrepo, a former presenter at IPS, is an accomplished professional photographer as well as an artist with over 30 years of experience, specializing in fine art, nature and travel photography. Victoria's grandfather, her greatgrandfather and her great-great-grandfather were some of the earliest photographers in South America and the Caribbean. The smell of photographic chemicals and the magical darkness of her family lab have marked her life forever.

She studied fine arts in Colombia and photography at the New England School of Photography in Boston. She has worked as a commercial photographer and as a photography and Photoshop teacher, and has an art studio for children.

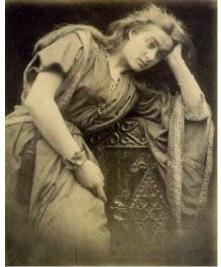

Julia Margaret Cameron Mariana (1875)

# NOTES FROM SEPTEMBER SPEAKER: SEANIE BLUE

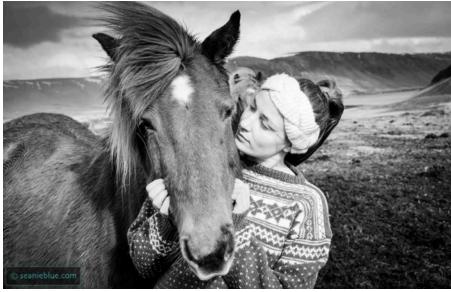

(c) Seanie Blue phenomenon that occurs close to the magnetic poles.

# The People, Landscape and Spirits of the Arctic Iceland

What better way to mend a broken heart than travel to a place where (almost) nobody lives and nature is strikingly beautiful? This is what photographer Seanie Blue did when he visited a village of 3 people in Iceland. Looking for something bigger than himself, he decided to photograph the aurora borealis, this still not fully explained electric

The weather in Iceland is a constant challenge, changing often and suddenly, with howling winds. The cold creates intricate ice patterns not seen elsewhere. The advantage of the closeness to the pole is that the golden hour lasts 5 to 6 hours in Iceland, leaving plenty of time to capture beautiful light.

The people and animals of Iceland are strong, tough. Most Icelanders believe in spirits and elves, making sure that elves' houses are well taken care of.

Photographing the aurora borealis requires a tripod. Typically, Sean set his camera speed from 8 to 20 seconds to capture the "curtains" of light, at ISO between 800 to 1600. Colors are typically green but

there are some purples and reds as well.

Sean advised against using filters, which prevent full light from entering the camera. In most of his landscape photos, he tries to add something in the foreground to show the scale.

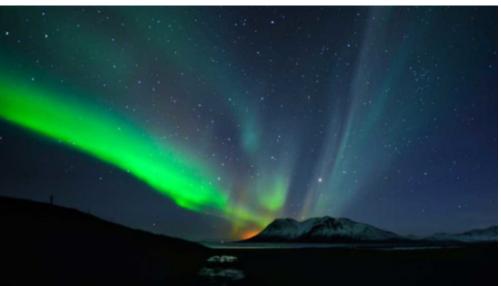

(c) Seanie Blue

# IPS MEMBER PROFILE: YANNA ZHANG

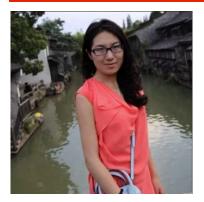

I come from **China** and moved to Washington DC to work for the World Bank Group. I've been here since July 2012.

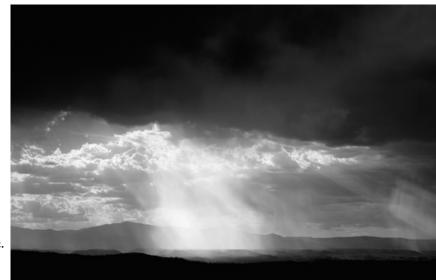

One day, as I was searching in the Bank's intranet for WB and IMF clubs, I was so

excited to find IPS and attended my fist meeting in September 2012. I've been an IPS member since then and have not missed a meeting.

I loved painting and drawing when I was young, which gave me a keen eye for beauty. I started to practice photography in 2009 with my Canon point shoot Ixus. I took it with me as I traveled across the world: along the Loire Valley in France, over the Pacific Ocean near Monterey in California, and on the Jungfrau in Switzerland.

Before joining IPS, I photographed only landscapes, and even avoided people in my images. However, influenced by the speakers and other IPS members, I have come to realize that **it is people who give life to an image**.

In 2013, **I photographed portraits of staff** who were rarely featured on the World Bank intranet and created the "*Unseen Faces*" slideshow. I did informal interviews with each of my "models" to know their daily work. They led me to the "heart" of the Bank in Washington, where electricity generators, heaters, and water boilers are operated. The project gave me an opportunity to know their life story.

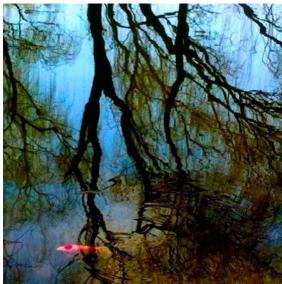

Two of my favorite photos

Ars longa vita brevis. One's whole life is not long enough to learn everything about photography. At IPS, I learned both "hard" and "soft" skills. I knew nothing about how to set aperture, shutter speed and ISO before I joined IPS, and I was only attracted by photos of symmetrical beauty and balance. However, IPS opened my eyes to a different world: scenes that are chaotic, dramatic and uncertain. I learn not only the rule of professional photography, but also how to break the rules by perceiving the subject in a different perspective.

I love to tell stories of life through my pen and lens. To me, great photos are those that tell a story but not the full story, those that leave space for viewers to interpret and complete the story. **I am inspired by Garry Winogrand**, a street photographer known for his portrayal of the United States in the mid-20th century. Like creative writers, photographers need to have a specific angle with which they perceive the world. The images exists in the photographer's mind before he/ she encounters the scene and takes the image.

# FROM THE IPS FACEBOOK PAGE

- Get razor sharp images in camera and in post-processing with these 15 tips
- Attend a seminar on <u>inkjet printing</u> at Glen Echo's Photoworks on Tuesday, October 28
- See a nice infographic on how photography works
- Participate in Photo Slam 2014 on Sunday, November 16 in DC
- Learn how to photograph the moon and the night sky
- Do you commit any of these 16 photography sins?
- View a 40-year project of four sisters' portraits by Nicholas Nixon
- Admire wild animal images by Marina Cano
- Prepare for FotoWeekDC Festival in November
- View the photogallery by IPS photographers of the AFSP DC Walk 2014
- Read how to critique photograph constructively
- See images from <u>photographer Sebastiao Salgado</u> on the "world we must preserve"
- Recognize whether light is cold or warm with the basics of color temperature
- View outstanding photos from the Smithsonian <u>Wilderness Forever</u> photo contest and the finalists of the <u>2014 wildlife photographer of the year</u>

#### CONGRATULATIONS DORTE!

Dorte Verner wins the **IPS photographer of the year award** for most points won in our monthly competitions. Well done Dorte and please continue to share with us your beautiful images.

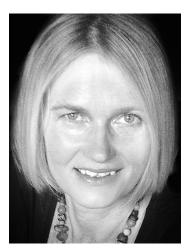

# RESOURCES TO PRINT DIGITAL PHOTOS

Sample prices listed are for a single 8x10 print. Some providers –on the lower cost of the scale– don't provide a choice of paper.

- Adoramapix Price: starts at \$1.49 www.adoramapix.com
- **Costco** Submit online or in person. You get what you pay for (lack of contrast in shadow areas; only choice of paper is glossy or mate). Price: \$1.49
- Dodge Chrome and National Geographic submit photos online or in person. Very expensive. They staff don't spend a whole lot of time to discuss how to work your file or what paper might be best. Price range: \$27-\$39. <u>http://</u> www.dodgechrome.com/wp-content/ uploads/2014/06/DC-Price\_Sheet.pdf
- **Drycreekphoto** Gives color profiles for other vendors like Costco, so that you can get best results from them. No prints offered www.drycreekphoto.com
- Glen Echo Photoworks Operates a 'digital lab' on Sundays (1pm-8pm) when someone is there to help use their printers. There's a \$20 per hour fee for usage of the equipment and you need to bring your own paper. But if you're doing lot of printing and don't want to invest in your own equipment, this may be the next best thing. <u>http://</u> glenechophotoworks.org/facilities/
- iprintfromhome Price range: \$2 to \$10 www.iprintfromhome.com
- Mpix Price: \$2.09 www.mpix.com

- Nations Photo Lab Price: \$1-1.75 www.nationsphotolab.com
- **Ritz Camera** Price range: \$3.99 to \$4.99 www.ritzpix.com
- UPhoto in Beltsville MD: small shop with a very knowledgeable and passionate owner. Wide variety of papers and the owner (Dave Smith) will sit down with you, analyze your photo and help make modifications to the file to get the best image for print, and advise on what paper would work best based on subject and/or planned use. Drawback: basically a oneman operation, so give yourself plenty of lead time. Price range: \$10-\$19 <u>http://</u> uphoto.com/images/M\_images/uphoto %202013%20v2%20pricelist.pdf
- White House Custom Color Price range: \$2.20 to \$2.64. www.whcc.com

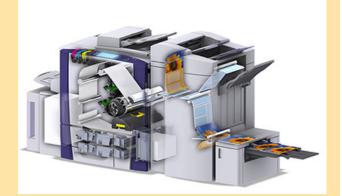

# SEPTEMBER WINNING IMAGES. THEME: PEOPLE

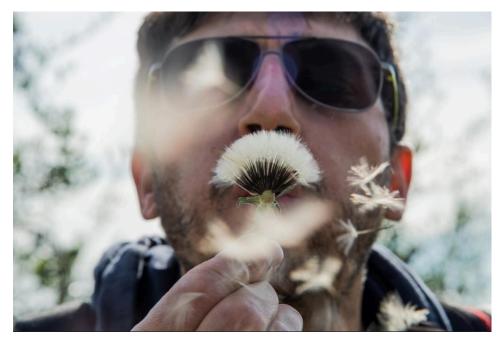

1st Place: Barbara Mierau-Klein. Whimsical

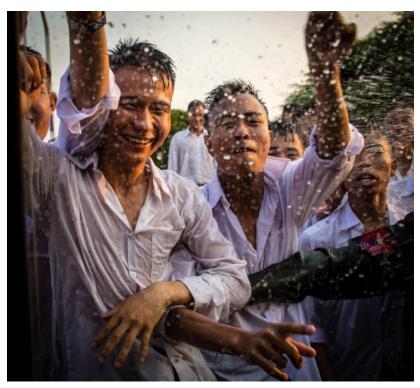

2nd Place: Shannon Turkewitz-Thingyan. Things

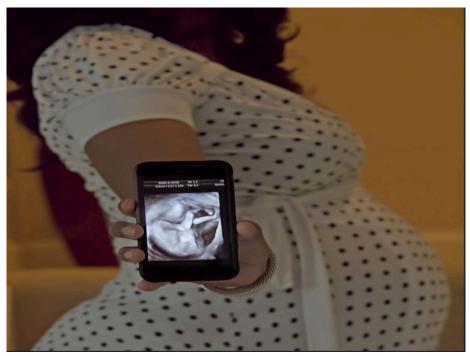

3rd place: Victor Bosier. On My Way Mom

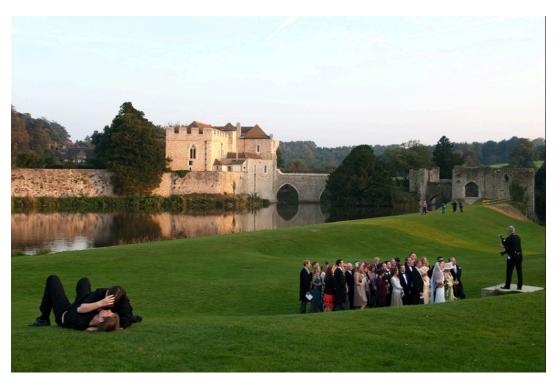

HM: Igor Rykov. When Love Strikes

# SEPTEMBER WINNING IMAGES ELECTRONIC COMPETITION B

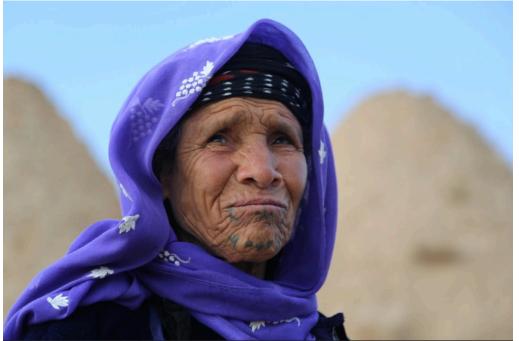

HM: Kemal Cakici. Harran

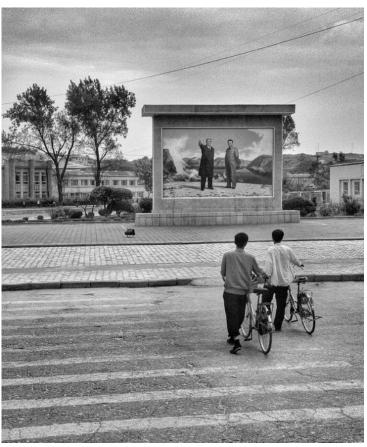

HM: Xiaoxiao Peng. Gaze

# SEPTEMBER WINNING IMAGES ELECTRONIC COMPETITION B

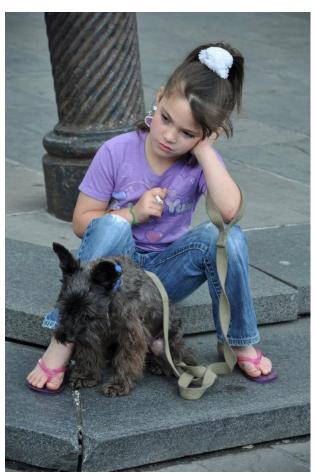

HM: Xiangli Qin. Smoking Beauty

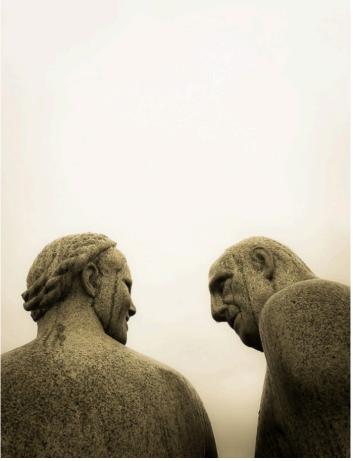

HM: Susann Tischendorf. Words of Silence

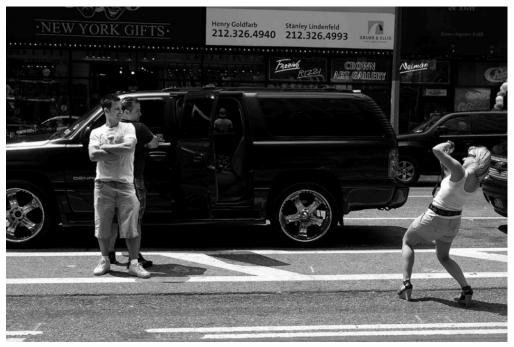

HM: Igor Rykov. Street Photography

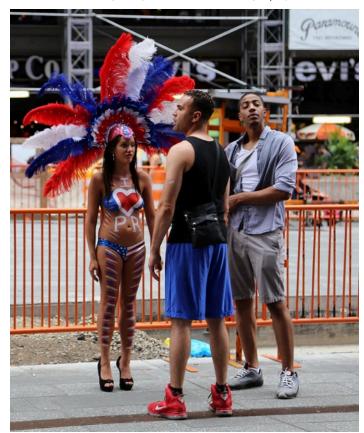

HM: Bermet Sydygalieva. Threeway

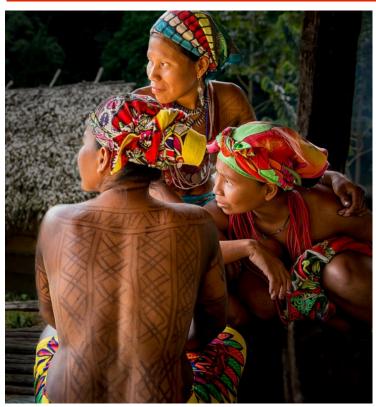

1st Place: Dorte Verner. Kuna Yala Women

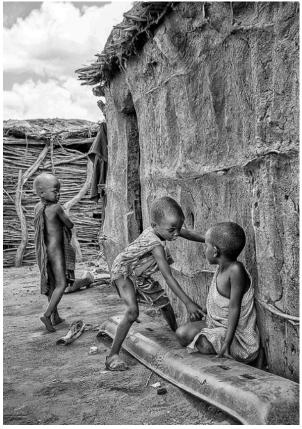

2nd Place: Jevgenijs Bujanovs. Picture 2

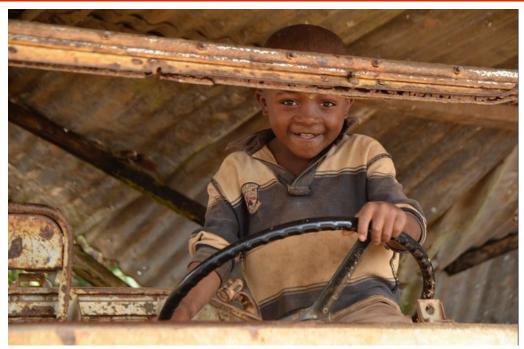

3rd Place: Louise Sarr. In the Driver's Seat

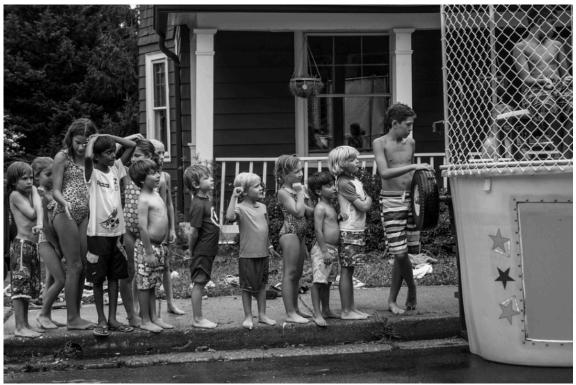

HM: Jean Boyd. Block Party Lineup

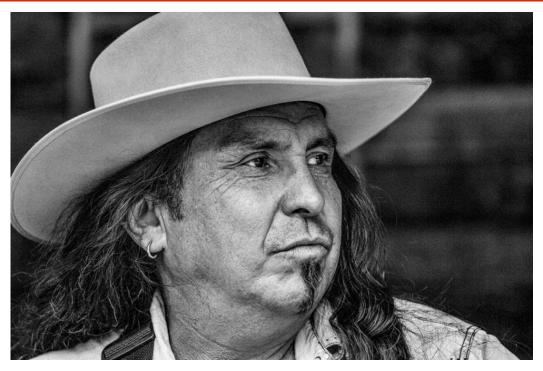

3rd Place: Jean Boyd. Ranch Hand

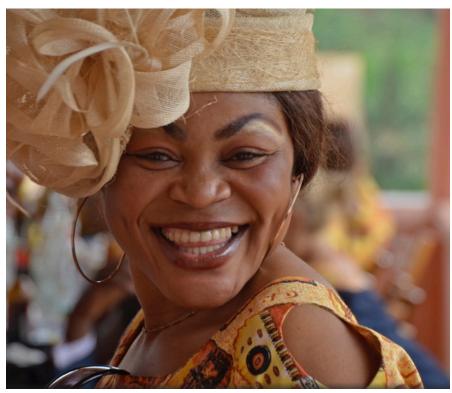

HM: Louise Sarr. Cameroonian Beauty

#### ELECTRONIC COMPETITION A

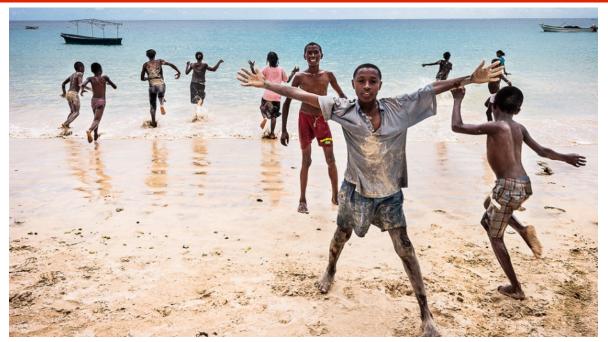

HM: Alex Culiuc. Itsandra Beach

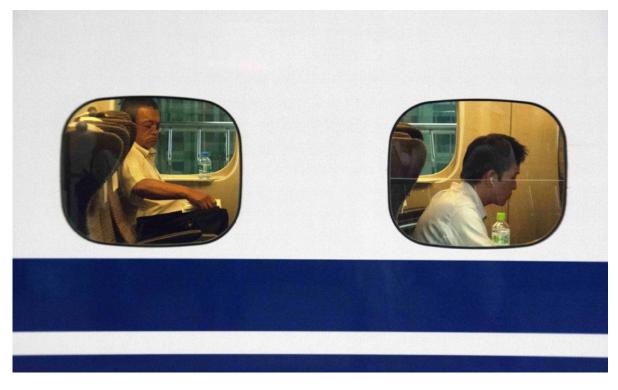

HM: Aung Thurein Win. Train Riders

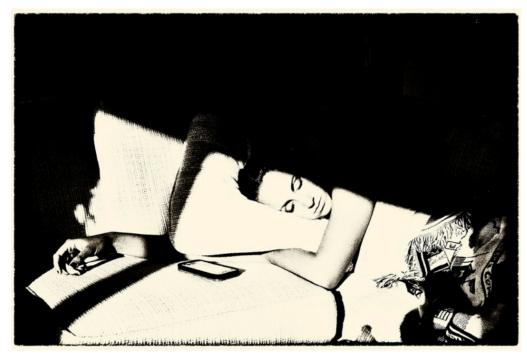

HM: Michele Egan. Catnap

| SEPTEMBER WINNING IMAGES<br>Electronic Image Competition B - Theme: PEOPLE (48 images) |                        |                      |  |  |  |  |
|----------------------------------------------------------------------------------------|------------------------|----------------------|--|--|--|--|
| l st place                                                                             | Barbara Mierau Klein   | Whimsical            |  |  |  |  |
| 2nd place                                                                              | Shannon Turkewitz      | Thingyan Things      |  |  |  |  |
| 3rd place                                                                              | Victor Bosier          | On My Way Mom        |  |  |  |  |
| НМ                                                                                     | Kemal Cakici           | Harran               |  |  |  |  |
| НМ                                                                                     | Xiaoxiao Peng          | Gaze                 |  |  |  |  |
| НМ                                                                                     | Xiangli Qin            | Smoking Beauty       |  |  |  |  |
| НМ                                                                                     | Igor Rykov             | Street Photography   |  |  |  |  |
| НМ                                                                                     | Igor Rykov             | When Love Strikes    |  |  |  |  |
| НМ                                                                                     | Bermet Sydygalieva     | Threeway             |  |  |  |  |
| НМ                                                                                     | Susann Tischendorf     | Words of Silence     |  |  |  |  |
| Electronic Competitic                                                                  | on A - Theme: PEOPLE ( |                      |  |  |  |  |
| l st place                                                                             | Dorte Verner           | Kuna Yala Women      |  |  |  |  |
| 2nd place                                                                              | Jevgenijs Bujanovs     | Picture 2            |  |  |  |  |
| 3rd place                                                                              | Louise Sarr            | In the Driver's Seat |  |  |  |  |
| НМ                                                                                     | Jean Boyd              | Block Party Lineup   |  |  |  |  |
| НМ                                                                                     | Jean Boyd              | Ranch Hand           |  |  |  |  |
| НМ                                                                                     | Alex Culiuc            | Itsandra Beach       |  |  |  |  |
| НМ                                                                                     | Michele Egan           | Catnap               |  |  |  |  |
| НМ                                                                                     | Louise Sarr            | Cameroonian Beauty   |  |  |  |  |
| НМ                                                                                     | Aung Thurein Win       | Train Riders         |  |  |  |  |

| PC | DINTS TABLE            |       |      |      |      |      |      |      |       |     |                 |       |
|----|------------------------|-------|------|------|------|------|------|------|-------|-----|-----------------|-------|
|    | Name                   | Sept. | Oct. | Nov. | Dec. | Jan. | Feb. | Mar. | April | May | Ann.<br>Exhibit | Total |
| A  | Verner Dorte           | 10    |      |      |      |      |      |      |       |     |                 | 10    |
|    | Forest-Sarr Louise     | 8     |      |      |      |      |      |      |       |     |                 | 8     |
|    | Bujanovs Jevgenijs     | 8     |      |      |      |      |      |      |       |     |                 | 8     |
|    | Boyd Jean              | 7     |      |      |      |      |      |      |       |     |                 | 7     |
|    | Egan Michele           | 6     |      |      |      |      |      |      |       |     |                 | 6     |
|    | Culiuc Alex            | 6     |      |      |      |      |      |      |       |     |                 | 6     |
|    | Thurein Win Aung       | 6     |      |      |      |      |      |      |       |     |                 | 6     |
|    | Rani Manorma           | 5     |      |      |      |      |      |      |       |     |                 | 5     |
|    | Gürgen Emine           | 5     |      |      |      |      |      |      |       |     |                 | 5     |
|    | Sarr Bassirou          | 5     |      |      |      |      |      |      |       |     |                 | 5     |
|    | Gahima Lionel          | 5     |      |      |      |      |      |      |       |     |                 | 5     |
|    | Morquecho Manuel       | 5     |      |      |      |      |      |      |       |     |                 | 5     |
|    | Miao Keith             | 5     |      |      |      |      |      |      |       |     |                 | 5     |
|    | Oner Ceyda             | 5     |      |      |      |      |      |      |       |     |                 | 5     |
|    | Palmioli Manuella Lea  | 5     |      |      |      |      |      |      |       |     |                 | 5     |
|    | Machicado Carmen       | 5     |      |      |      |      |      |      |       |     |                 | 5     |
| в  | Mierau Klein Barbara * | 10    |      |      |      |      |      |      |       |     |                 | 10    |
|    | Turkewitz Shannon *    | 8     |      |      |      |      |      |      |       |     |                 | 8     |
|    | Rykov Igor             | 7     |      |      |      |      |      |      |       |     |                 | 7     |
|    | Bosier Victor          | 7     |      |      |      |      |      |      |       |     |                 | 7     |
|    | Peng Xiaoxiao          | 6     |      |      |      |      |      |      |       |     |                 | 6     |
|    | Sydygalieva Bermet     | 6     |      |      |      |      |      |      |       |     |                 | 6     |
|    | Qin Xiangli            | 6     |      |      |      |      |      |      |       |     |                 | 6     |
|    | Tischendorf Susanne    | 6     |      |      |      |      |      |      |       |     |                 | 6     |
|    | Cakici Kemal           | 6     |      |      |      |      |      |      |       |     |                 | 6     |
|    | Avakyan Yeva           | 5     |      |      |      |      |      |      |       |     |                 | 5     |
|    | Triana Adriana         | 5     |      |      |      |      |      |      |       |     |                 | 5     |
|    | Rigaud Chantal         | 5     |      |      |      |      |      |      |       |     |                 | 5     |
|    | Zhang Yanna            | 5     |      |      |      |      |      |      |       |     |                 | 5     |
|    | George Rama            | 5     |      |      |      |      |      |      |       |     |                 | 5     |
|    | Sanghani Chirag        | 5     |      |      |      |      |      |      |       |     |                 | 5     |
|    | Fisher Matthew *       | 5     |      |      |      |      |      |      |       |     |                 | 5     |
|    | Luca Oana              | 5     |      |      |      |      |      |      |       |     |                 | 5     |

\*Eligible for rookie of the year

# IPS EXECUTIVE COUNCIL

| President                     | Ceyda Oner                                   | (202) 623 5423                   | <u>coner@imf.org</u>                                 |
|-------------------------------|----------------------------------------------|----------------------------------|------------------------------------------------------|
| Vice-President                | Michele Egan                                 | (301) 915 4813                   | alsacienne@aol.com                                   |
| Treasurer                     | Aung Thurein Win                             | (202) 623 5685                   | AWin@imf.org                                         |
| Program Directors             | Keith Miao<br>Angela Lumanau<br>Dorte Verner |                                  | <u>KMiao@imf.org</u><br>ALumanau@ifc.org             |
| Membership Director           | Bermet Sydygalieva                           |                                  | bsydygalieva@worldbank.org                           |
| Print Competition<br>Director | Manorama Rani                                | (202) 473 2057                   | MRani@worldbank.org                                  |
| EIC Projection Directors      | Karsten Junius<br>Yeva Avakyan               |                                  | <u>kjunius@imf.org</u><br><u>lyavakyan@gmail.com</u> |
| Hospitality Director          | Volunteer needed                             |                                  |                                                      |
| Advisers (ex-officio)         | Stephan Eggli<br>Mary Wilson                 | (202) 458 5296<br>(202) 623 0004 | seggli@worldbank.org<br>mwilson2@imf.org             |
| Webmaster                     | Alex Culiuc                                  |                                  | ACuliuc@imf.org                                      |
| IPS Volunteers                |                                              |                                  |                                                      |
| Awards and Trophies           | Dorte Verner                                 |                                  | dorteverner@yahoo.com                                |
| Workshops/Field Trips         | Michele Egan                                 | (301) 915 4813                   | Alsacienne@aol.com                                   |
| PSA Representative            | Michele Egan                                 | (301) 915 4813                   | Alsacienne@aol.com                                   |
| Publicity                     | Katherine Cincotta                           |                                  | KCincotta@imf.org                                    |
| Shutter Release               |                                              |                                  |                                                      |
| Editor                        | Chantal Rigaud                               |                                  | crigaud@worldbank.org                                |
|                               |                                              |                                  |                                                      |

Shutter Release welcomes article ideas and submissions from club members. Unless specified otherwise by e-mail, the deadline for submissions is <u>close of business on the last business day of the month prior</u> to the issue month. Please send submissions by e-mail to the editor(s) as unformatted word or text files. If you wish to add images, please make sure that the longest side does not exceed 800 pixels.